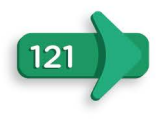

## mathskills@kids

 $Class:$ 

## Put numbers in order up to 10

Put these numbers in order from least to greatest.

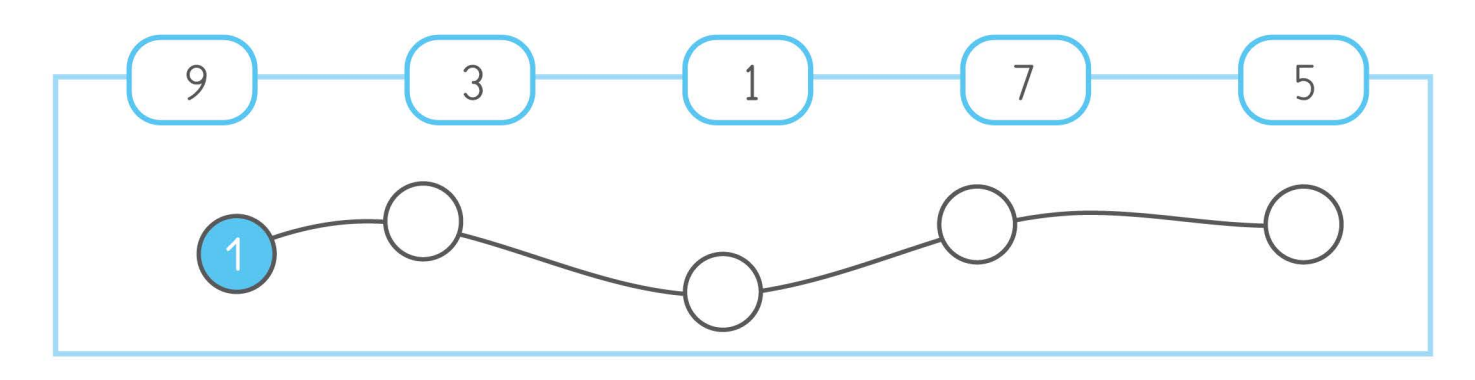

Put these numbers in order from greatest to least.

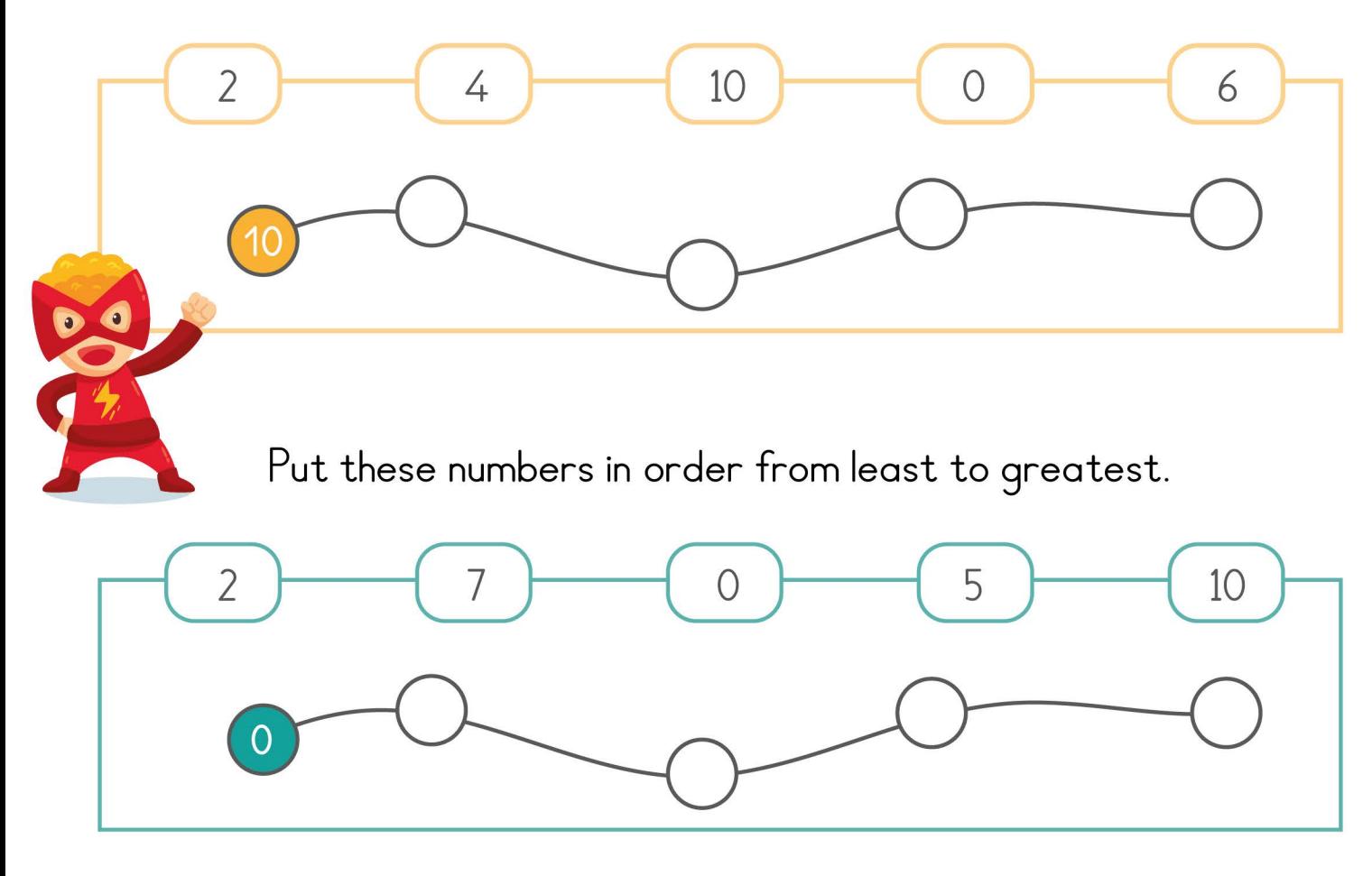

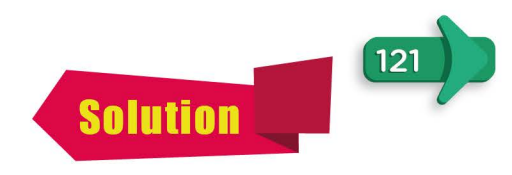

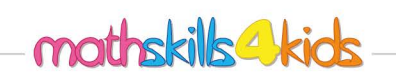

 $Class:$ 

## Put numbers in order up to 10

Put these numbers in order from least to greatest.

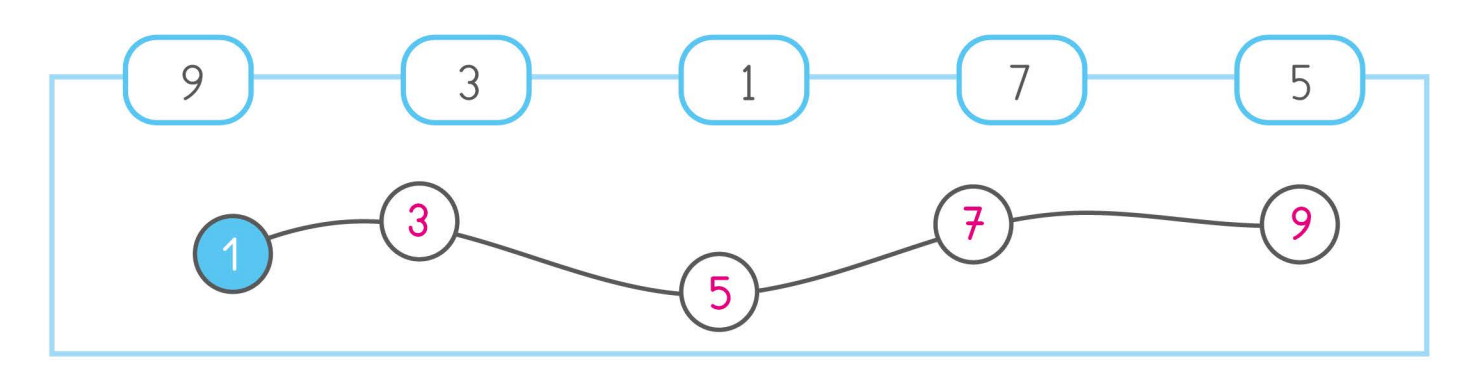

Put these numbers in order from greatest to least.

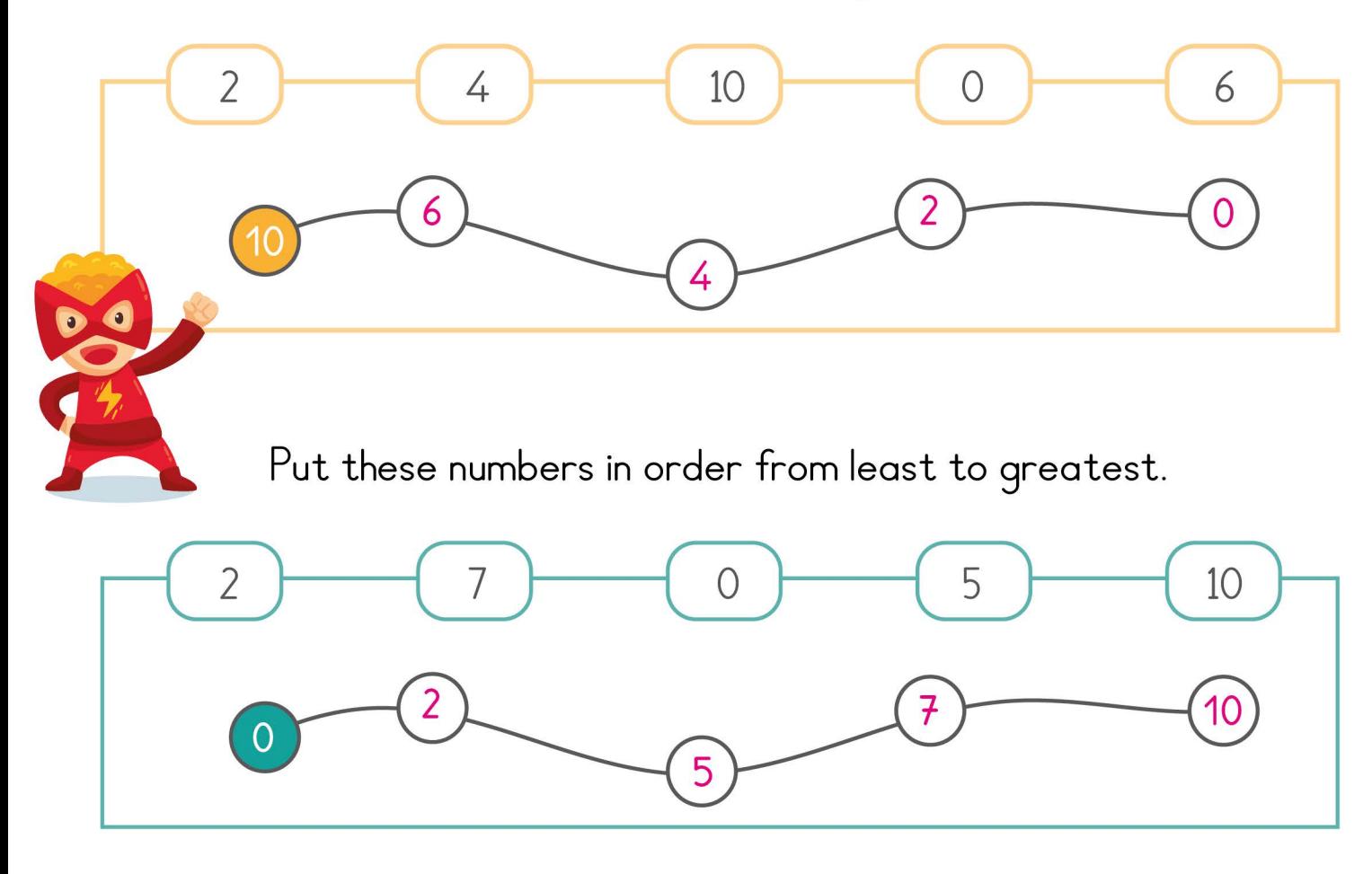